# **Ray Tracing**

# **Geometric optics**

We will take the view of **geometric optics** 

- Light is a flow of photons with wavelengths. We'll call these flows ``light rays."
- Light rays travel in straight lines in free space.
- Light rays do not interfere with each other as they cross.
- Light rays obey the laws of reflection and refraction.
- Light rays travel form the light sources to the eye, but the physics is invariant under path reversal (reciprocity).

# Reading

Foley et al., 16.12

#### **Optional**:

- Glassner, An introduction to Ray Tracing, Academic Press, Chapter 1.
- T. Whitted. "An improved illumination model for shaded display". *Communications of the ACM* 23(6), 343-349, 1980.

2

## **Forward Ray Tracing**

• Rays emanate from light sources and bounce around in the scene.

• Rays that pass through the projection plane and enter the eye contribute to the final image.

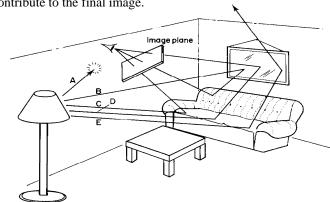

What's wrong with this method?

# Eye vs. Light

• Starting at the light (a.k.a. forward ray tracing, photon

tracing)

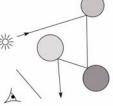

• Starting at the eye (a.k.a. backward ray tracing)

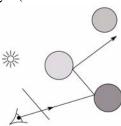

5

# Whitted ray-tracing algorithm

- 1. For each pixel, trace a **primary ray** to the first visible surface
- 2. For each intersection trace **secondary rays**:
  - Shadow rays in directions Li to light sources
  - Reflected ray in direction R
  - **Refracted ray** (**transmitted ray**) in direction T

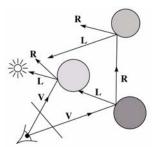

6

#### **Reflection**

- Reflected light from objects behaves like specular reflection from light sources
  - Reflectivity is just specular color
  - Reflected light comes from direction of perfect specular reflection

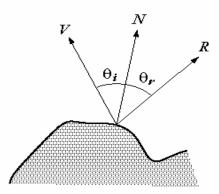

#### Refraction

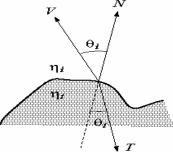

- Amount to transmit determined by transparency coefficient, which we store explicitly
- T comes from Snell's law

$$\eta_i \sin(\theta_i) = \eta_t \sin(\theta_t)$$

#### **Total Internal Reflection**

- When passing from a dense medium to a less dense medium, light is bent further away from the surface normal
- Eventually, it can bend right past the surface!
- The  $\theta_i$  that causes  $\theta_i$  to exceed 90 degrees is called the **critical angle** ( $\theta_c$ ). For  $\theta_i$  greater than the critical angle, no light is transmitted.
- A check for TIR falls out of the construction of T

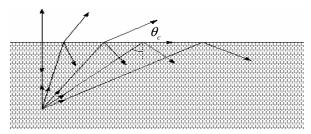

9

#### **Index of Refraction**

• Real-world index of refraction is a complicated physical property of the material

| Medium             | Index of refraction |
|--------------------|---------------------|
| Vaccum             | 1                   |
| Air                | 1.0003              |
| Water              | 1.33                |
| Fused quartz       | 1.46                |
| Glass, crown       | 1.52                |
| Glass, dense flint | 1.66                |
| Diamond            | 2.42                |

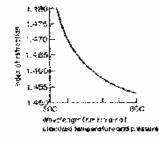

Index of refraction variation for fused quartz

- IOR also varies with wavelength, and even temperature!
- How can we account for wavelength dependence when ray tracing?

10

# **Stages of Whitted ray-tracing**

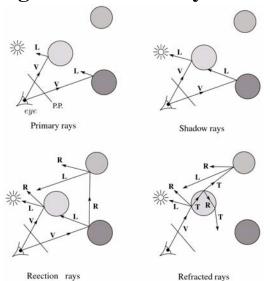

# The Ray Tree

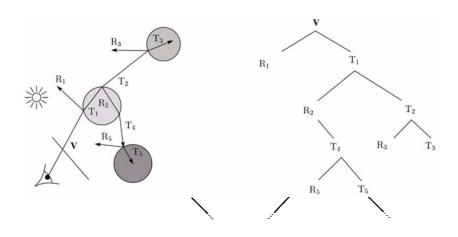

# **Shading**

If  $I(P_0, \mathbf{u})$  is the intensity seen from point  $P_0$  along direction  $\mathbf{u}$ 

$$I(P_0, \mathbf{u}) = I_{direct} + I_{reflected} + I_{transmitted}$$

where

 $I_{direct}$  = Shade(N, L, u, R) (e.g. Phong shading model)

$$I_{reflected} = k_r I(P, \mathbf{R})$$

$$I_{transmitted} = k_t I(P, \mathbf{T})$$

Typically, we set  $k_r = k_s$  and  $k_t$ 

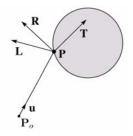

# Parts of a Ray Tracer

- What major components make up the core of a ray tracer?
  - Outer loop sends primary rays into the scene
  - Trace arbitrary ray and compute its color contribution as it travels through the scene
  - Shading model

$$I = k_e + k_a I_a + \sum_i f(d_i) I_{li} \left[ k_d (\mathbf{N} \cdot \mathbf{L}_i)_+ + k_s (\mathbf{V} \cdot \mathbf{R})_+^{n_s} \right]$$

14

# **Outer Loop**

```
void traceImage (scene)
{
    for each pixel (i,j) in the image {
        p = pixelToWorld(i,j)
        c = COP
        u = (p - c)/||p - c||
        I(i,j) = traceRay (scene, c, u)
    }
}
```

#### **Trace Pseudocode**

#### TraceRay Pseudocode

```
function traceRay(scene, P_0, \mathbf{u}) {
   (t, P, N, obj) \leftarrow scene.intersect (P_0, u)
   I = shade(u, N, scene)
   R = reflectDirection( u, N )
   I \leftarrow I + obj.k_r * traceRay(scene, P, R)
   if ray is entering object {
      (n_i, n_t) \leftarrow (index\_of\_air, obj.index)
                                                                        obj
   } else {
      (n_i, n_t) \leftarrow (obj.index, index_of_air)
   }
   if (notTIR (u, N, n_i, n_t) {
      T = refractDirection (u, N, n_i, n_t)
      I \leftarrow I + obj.k_t * traceRay(scene, P, T)
   }
   return I
```

#### **Controlling Tree Depth**

- Ideally, we'd spawn child rays at every object intersection forever, getting a "perfect" color for the primary ray.
- In practice, we need heuristics for bounding the depth of the tree (i.e., recursion depth)
- 7

18

# **Shading Pseudocode**

# **Shadow attenuation pseudocode**

Check to see if a ray makes it to the light source.

```
function shadowAttenuation(ℓ, scene, P) {
    d = (ℓ.position - P).normalize()
    (t, P₁, N, obj) ← scene.intersect(P, d)
    if P₁ is before the light source {
        atten = 0
    } else {
        atten = 1
    }
    return atten
}
```

**Q**: What if there are transparent objects along a path to the light source?

obj

# **Ray-Object Intersection**

- Must define different intersection routine for each primitive
- The bottleneck of the ray tracer, so make it fast!
- Most general formulation: find all roots of a function of one variable
- In practice, many optimized intersection tests exist (see Glassner)

**Ray-Sphere Intersection** 

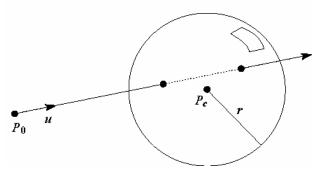

• Given a sphere centered at  $P_c = [0,0,0]$  with radius r and a ray  $P(t) = P_0 + t\mathbf{u}$ , find the intersection(s) of P(t) with the sphere.

2

23

22

# Object hierarchies and ray intersection

How do we intersect with primitives transformed with affine transformations?

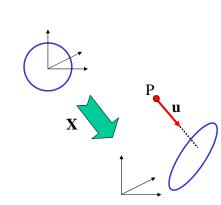

$$\mathbf{u'} = \begin{bmatrix} u_x \\ u_y \\ u_z \\ 0 \end{bmatrix} \mathbf{X}^{-1}$$

$$P' = \begin{bmatrix} P_x \\ P_y \\ P_z \\ 1 \end{bmatrix} \mathbf{X}^{-1}$$

#### **Numerical Error**

- Floating-point roundoff can add up in a ray tracer, and create unwanted artifacts
  - Example: intersection point calculated to be ever-so-slightly *inside* the intersecting object. How does this affect child rays?
- Solutions:
  - Perturb child rays
  - Use global ray epsilon

#### **Plane Intersection**

• We can write the equation of a plane as:

$$ax + by + cz + d = 0$$

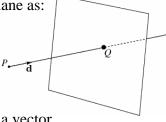

The coefficients a, b, and c form a vector that is normal to the plane, n = [a b c]<sup>T</sup>.
 Thus, we can re-write the plane equation

$$\mathbf{n} \cdot (\mathbf{P} + t\mathbf{u}) + d = 0$$

• We can solve for the intersection parameter (and thus the point):

**Ray-Polymesh Intersection** 

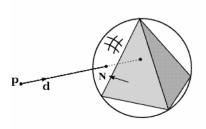

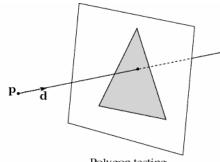

Polyhedron testing

Polygon testing

- 1. Use bounding sphere for fast failure
- 2. Test only front-facing polygons
- 3. Intersect ray with each polygon's supporting plane
- 4. Use a point-in-polygon test
- 5. Intersection point is smallest *t*

26

# **Axis-Aligned Cube Intersection**

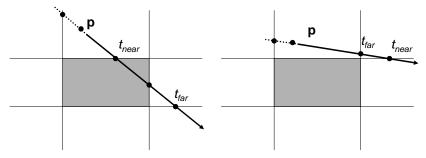

- for each pair of parallel planes, compute t intersection values for both
- Let  $t_{near}$  be the smaller,  $t_{far}$  be the larger
- let  $t_1$  = largest  $t_{near}$ ,  $t_2$  = smallest  $t_{far}$
- ray intersections cube if  $t_1 \le t_2$
- intersection point given by  $t_1$

#### **Goodies**

- There are some advanced ray tracing feature that selfrespecting ray tracers shouldn't be caught without:
  - Acceleration techniques
  - Antialiasing
  - CSG
  - Distribution ray tracing

# **Acceleration Techniques**

- Problem: ray-object intersection is very expensive
  - make intersection tests faster
  - do fewer tests

#### **Fast Failure**

- We can greatly speed up ray-object intersection by identifying cheap tests that guarantee failure
- Example: if origin of ray is outside sphere and ray points away from sphere, fail immediately.

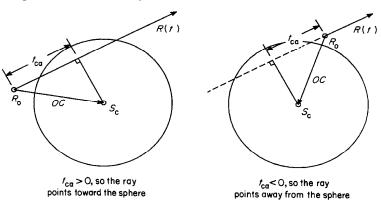

• Many other fast failure conditions are possible!

30

# **Hierarchical Bounding Volumes**

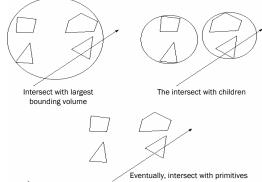

- Arrange scene into a tree
  - Interior nodes contain primitives with very simple intersection tests (e.g., spheres). Each node's volume contains all objects in subtree
  - Leaf nodes contain original geometry
- Like BSP trees, the potential benefits are big but the hierarchy is hard to build

# **Spatial Subdivision**

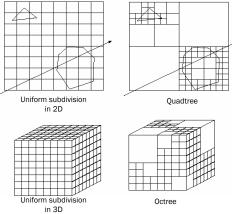

- Divide up space and record what objects are in each cell
- Trace ray through voxel array

# **Antialiasing**

• So far, we have traced one ray through each pixel in the final image. Is this an adequate description of the contents of the pixel?

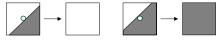

- This quantization through inadequate sampling is a form of **aliasing**. Aliasing is visible as "jaggies" in the ray-traced image.
- We really need to colour the pixel based on the average

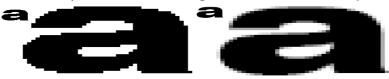

33

# Aliasing

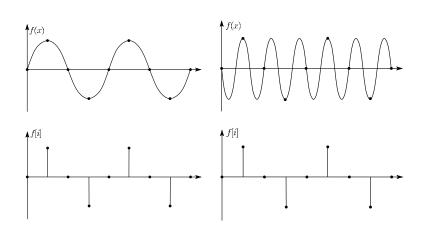

34

# **Supersampling**

• We can approximate the average colour of a pixel's area by firing multiple rays and averaging the result.

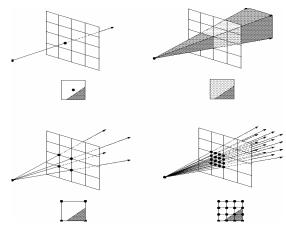

# **Adaptive Sampling**

- Uniform supersampling can be wasteful if large parts of the pixel don't change much.
- So we can subdivide regions of the pixel's area only when the image changes in that area:

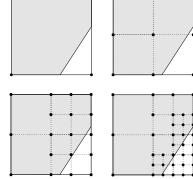

• How do we decide when to subdivide?

#### **CSG**

 CSG (constructive solid geometry) is an incredibly powerful way to create complex scenes from simple primitives.

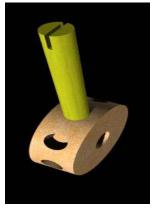

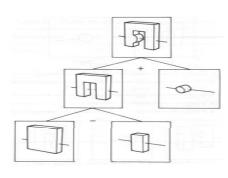

39

• CSG is a modeling technique; basically, we only need to modify rayobject intersection.

# **CSG Implementation**

- CSG intersections can be analyzed using "Roth diagrams".
  - Maintain description of all intersections of ray with primitive
  - Functions to combine Roth diagrams under CSG operations

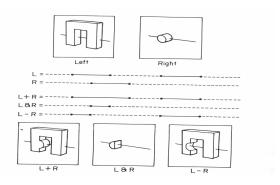

An elegant and extremely slow system

# **Distribution Ray Tracing**

- Usually known as "distributed ray tracing", but it has nothing to do with distributed computing
- General idea: instead of firing one ray, fire multiple rays in a jittered grid

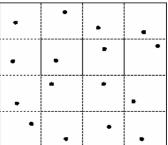

- Distributing over different dimensions gives different effects
- Example: what if we distribute rays over pixel area?

#### **Noise**

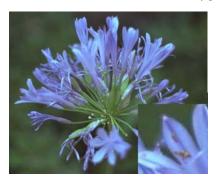

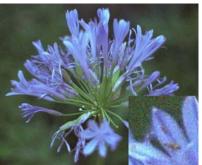

38

- •Noise can be thought of as randomness added to the signal.
- •The eye is relatively insensitive to noise.

### **DRT** pseudocode

*traceImage()* looks basically the same, except now each pixel records the average color of jittered sub-pixel rays.

```
\label{eq:function} \begin{array}{l} \text{function } \textit{traceImage} \ (\text{scene}) \text{:} \\ \text{for each } \text{pixel} \ (i,j) \ \text{in image do} \\ I(i,j) \leftarrow 0 \\ \text{for each } \text{sub-pixel id in } (i,j) \ \text{do} \\ s \leftarrow \textit{pixelToWorld}(\text{jitter}(i,j,id)) \\ p \leftarrow COP \\ u \leftarrow (s-p).\text{normalize}() \\ I(i,j) \leftarrow I(i,j) + \textit{traceRay}(\text{scene},p,u,id) \\ \text{end for} \\ I(i,j) \leftarrow I(i,j)/\text{numSubPixels} \\ \text{end for} \\ \text{end for} \\ \text{end function} \end{array}
```

•A typical choice is numSubPixels = 4\*4.

# **DRT** pseudocode (cont'd)

•Now consider *traceRay*(), modified to handle (only) opaque glossy surfaces:

```
\begin{array}{l} \textbf{function} \ \textit{traceRay}(\text{scene}, \, \textbf{p}, \, \textbf{u}, \, \textbf{id}) \text{:} \\ & (\textbf{q}, \, \textbf{N}, \, \text{obj}) \leftarrow \textit{intersect} \, (\text{scene}, \, \textbf{p}, \, \textbf{u}) \\ & I \leftarrow \textit{shade}(\dots) \\ & \textbf{R} \leftarrow \textit{jitteredReflectDirection}(\textbf{N}, \, \textbf{-u}, \, \textbf{id}) \\ & I \leftarrow I + \text{obj}.k_r * \textit{traceRay}(\text{scene}, \, \textbf{q}, \, \textbf{R}, \, \textbf{id}) \\ & \textbf{return} \ I \\ & \textbf{end function} \end{array}
```

41 42

# **Pre-sampling glossy reflections**

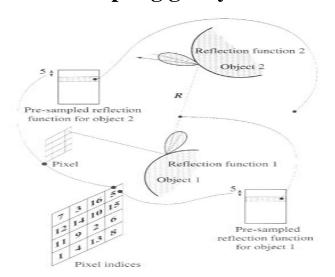

# **Distributing Reflections**

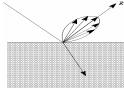

• Distributing rays over reflection direction gives:

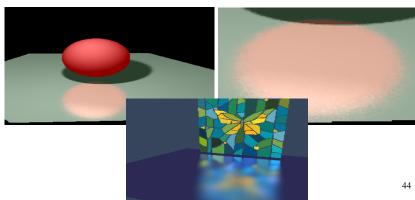

# **Distributing Refractions**

• Distributing rays over transmission direction gives:

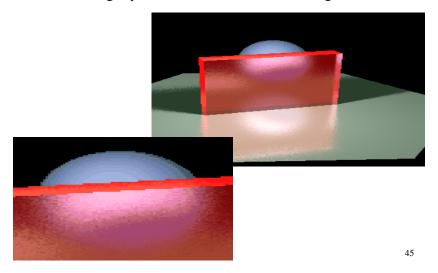

# **Distributing Over Light Area**

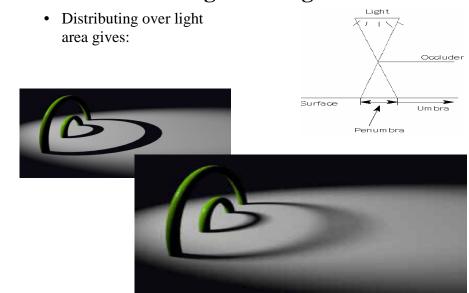

# **Distributing Over Aperature**

• We can fake distribution through a lens by choosing a point on a finite aperature and tracing through the "infocus point".

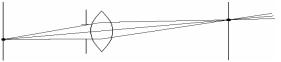

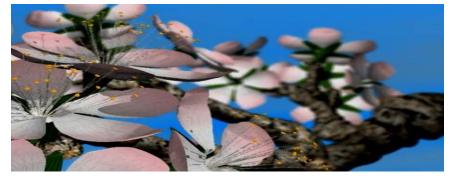

# **Distributing Over Time**

• We can endow models with velocity vectors and distribute rays over *time*. this gives:

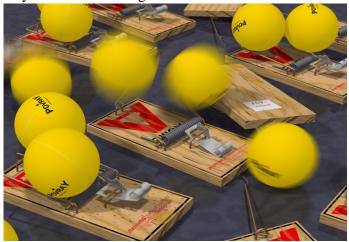

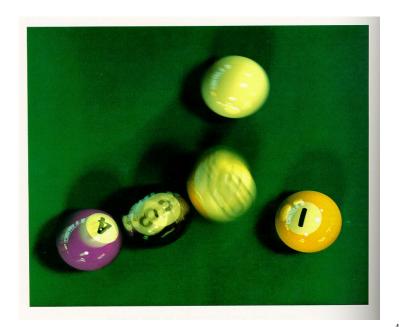

# Chaining the ray id's

• In general, you can trace rays through a scene and keep track of their id's to handle *all* of these effects:

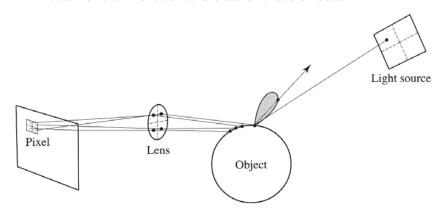